## Biuletyn Informacji Publicznej

http://bip.kielce.uw.gov.pl/bip/ogloszenia/22440,SPNVII75704972023-Ogloszenie-Wojewody-Swietokrzyskiego-o-wydaniu-dec yzji-o-ustal.html 03.05.2024, 05:46

## SPN.VII.7570.497.2023 - Ogłoszenie Wojewody Świętokrzyskiego o wydaniu decyzji o ustaleniu odszkodowania

Wojewoda Świętokrzyski zawiadamia o wydaniu decyzji przez Wojewodę Świętokrzyskiego o ustaleniu odszkodowania za nieruchomość położoną w obrębie 0001 Bogoria, gmina Bogoria, oznaczoną jako działka nr 51/1 o pow. 0,0297 ha, objętą decyzją Nr 4/23 Wojewody Świętokrzyskiego z dnia 14.04.2023 r. znak: SPN.III.7820.1.1.2022 o zezwoleniu na realizację inwestycji drogowej polegającej na budowie: obwodnicy miejscowości Bogoria w ciągu drogi wojewódzkiej Nr 757 od km 0+000 do km 2+510,00, trzech skrzyżowań typu rondo, skrzyżowania skanalizowanego, budowie/przebudowie sieci uzbrojenia terenu i zjazdów, na terenie gminy Bogoria w powiecie staszowskim.

## Pliki do pobrania

PDF

[SPN.VII.7570.497.2023 - Ogłoszenie Wojewody Świętokrzyskiego o wydaniu decyzji o](http://bip.kielce.uw.gov.pl/download/2/31177/4972023ogloszenieowydaniudecyzjiczNSP.pdf) [ustaleniu odszkodowania](http://bip.kielce.uw.gov.pl/download/2/31177/4972023ogloszenieowydaniudecyzjiczNSP.pdf) 172.52 KB Data publikacji : 30.01.2024 08:00

## Metryka strony

Data publikacji : 30.01.2024 Obowiązuje od : 30.01.2024 Obowiązuje do : 13.02.2024 Data wytworzenia : 30.01.2024 [Rejestr zmian](http://bip.kielce.uw.gov.pl/bip/changelog/22440,dok.html)

Wytwarzający / odpowiadający: Świętokrzyski Urząd Wojewódzki w Kielcach Osoba publikująca: Anna Szafarczyk

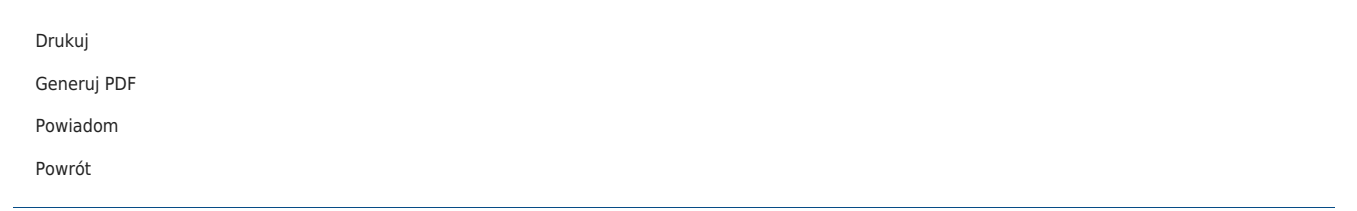